## **ПЕРВОЕ ВЫСШЕЕ ТЕХНИЧЕСКОЕ УЧЕБНОЕ ЗАВЕДЕНИЕ РОССИИ**

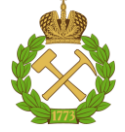

#### **МИНИСТЕРСТВО НАУКИ И ВЫСШЕГО ОБРАЗОВАНИЯ РОССИЙСКОЙ ФЕДЕРАЦИИ федеральное государственное бюджетное образовательное учреждение высшего образования САНКТ-ПЕТЕРБУРГСКИЙ ГОРНЫЙ УНИВЕРСИТЕТ**

**СОГЛАСОВАНО**

**УТВЕРЖДАЮ**

**Руководитель ОПОП ВО доцент А.А. Кульчицкий**

\_\_\_\_\_\_\_\_\_\_\_\_\_\_\_\_\_\_\_\_\_\_\_\_\_

**\_\_\_\_\_\_\_\_\_\_\_\_\_\_\_\_\_\_\_\_\_\_ Проректор по образовательной деятельности доцент Д.Г. Петраков**

# **РАБОЧАЯ ПРОГРАММА ДИСЦИПЛИНЫ**

# **ИНЖЕНЕРНЫЙ АНАЛИЗ ТЕХНОЛОГИЧЕСКОГО ОБОРУДОВАНИЯ**

**Уровень высшего образования:** Магистратура **Направление подготовки** 15.04.02 Технологические машины и оборудование **Направленность (профиль)** Оборудование нефтегазопереработки **Квалификация выпускника:** Магистр **Форма обучения:** очная **Составитель:** доцент Белоглазов И.И.

Санкт-Петербург

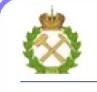

ДОКУМЕНТ ПОДПИСАН<br>УСИЛЕННОЙ КВАЛИФИЦИРОВАННОЙ ЭЛЕКТРОННОЙПОДПИСЬЮ

Сертификат: 174E F08E D3C8 8CC7 B088 E59C 9D21 683B Владелец: Пашкевич Наталья Владимировна<br>Действителен: с 14.11.2023 до 06.02.2025

**Рабочая программа дисциплины** «Инженерный анализ технологического оборудования» разработана:

- в соответствии с требованиями ФГОС ВО – магистратура по направлению подготовки «15.04.02 Технологические машины и оборудование», утвержденного приказом Минобрнауки России № 1026 от 14.08.2020;

- на основании учебного плана магистратуры по направлению подготовки «15.04.02 Технологические машины и оборудование» направленность (профиль) «Оборудование нефтегазопереработки»

Составитель **Солимания** к.т.н., И.И. Белоглазов

Рабочая программа рассмотрена и одобрена на заседании кафедры Автоматизация технологических процессов и производств от 31.01.2023 протокол №10

Заведующий кафедрой АТПП д.т.н., доцент А.А. Кульчицкий

#### **1.ЦЕЛИ И ЗАДАЧИ ДИСЦИПЛИНЫ**

Целью дисциплины «Инженерный анализ технологического оборудования» является формирование и конкретизация знания по основополагающим принципам теоретических основ инженерного анализа, получение практических навыков по работе в системах автоматизированного проектирования и инженерного анализа, подготовка выпускников к самостоятельному анализу и расчету деталей и узлов технологических машин и комплексов

Задачи дисциплины:

 получение знаний об этапах инженерного анализа технологического оборудования методами автоматизированного проектирования и инженерного анализа, а также содержание этих этапов;

 совершенствование знаний, умений и навыков по проектированию и современным методам анализа технологического оборудования на прочность, жесткость, устойчивость и колебания при действии статических и динамических нагрузок.

 освоение практических навыков работы с современными программами CAD+CAE, используя метод конечных элементов (МКЭ).

изучение специфики обработки информации в среде прикладных программ;

 изучение особенностей оформления технологической документации с использованием информационных технологий;

формирование навыков проведения расчетов и визуализации результатов

#### **2. МЕСТО ДИСЦИПЛИНЫ В СТРУКТУРЕ ОПОП ВО**

Дисциплина «Инженерный анализ технологического оборудования» относится к обязательной части, формируемой участниками образовательных отношений Блока 1. Дисциплины (модули) основной профессиональной образовательной программы по направлению подготовки 15.04.02 Технологические машины и оборудование и изучается в 2 семестре.

Дисциплина «Инженерный анализ технологического оборудования» является продолжением изучения численного моделирования и анализа оборудования после дисциплины «Компьютерные технологии в машиностроении».

Особенностью дисциплины является изучение компьютерных технологии и специализированных программных комплексов

#### **3. ПЛАНИРУЕМЫЕ РЕЗУЛЬТАТЫ ОБУЧЕНИЯ ПО ДИСЦИПЛИНЕ, СООТНЕСЕННЫЕ С ПЛАНИРУЕМЫМИ РЕЗУЛЬТАТАМИ ОСВОЕНИЯ ОБРАЗОВАТЕЛЬНОЙ ПРОГРАММЫ**

Процесс изучения дисциплины «Инженерный анализ технологического оборудования» направлен на формирование следующих компетенций:

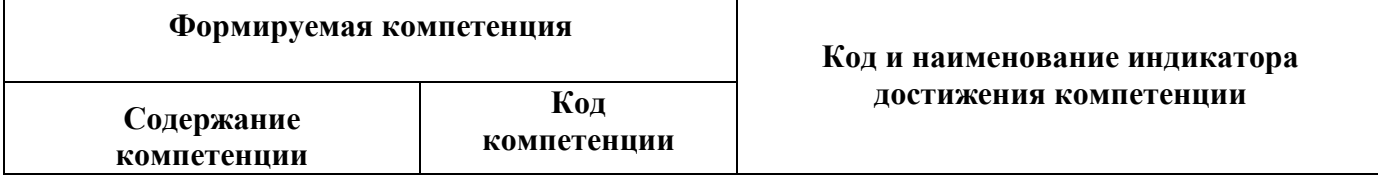

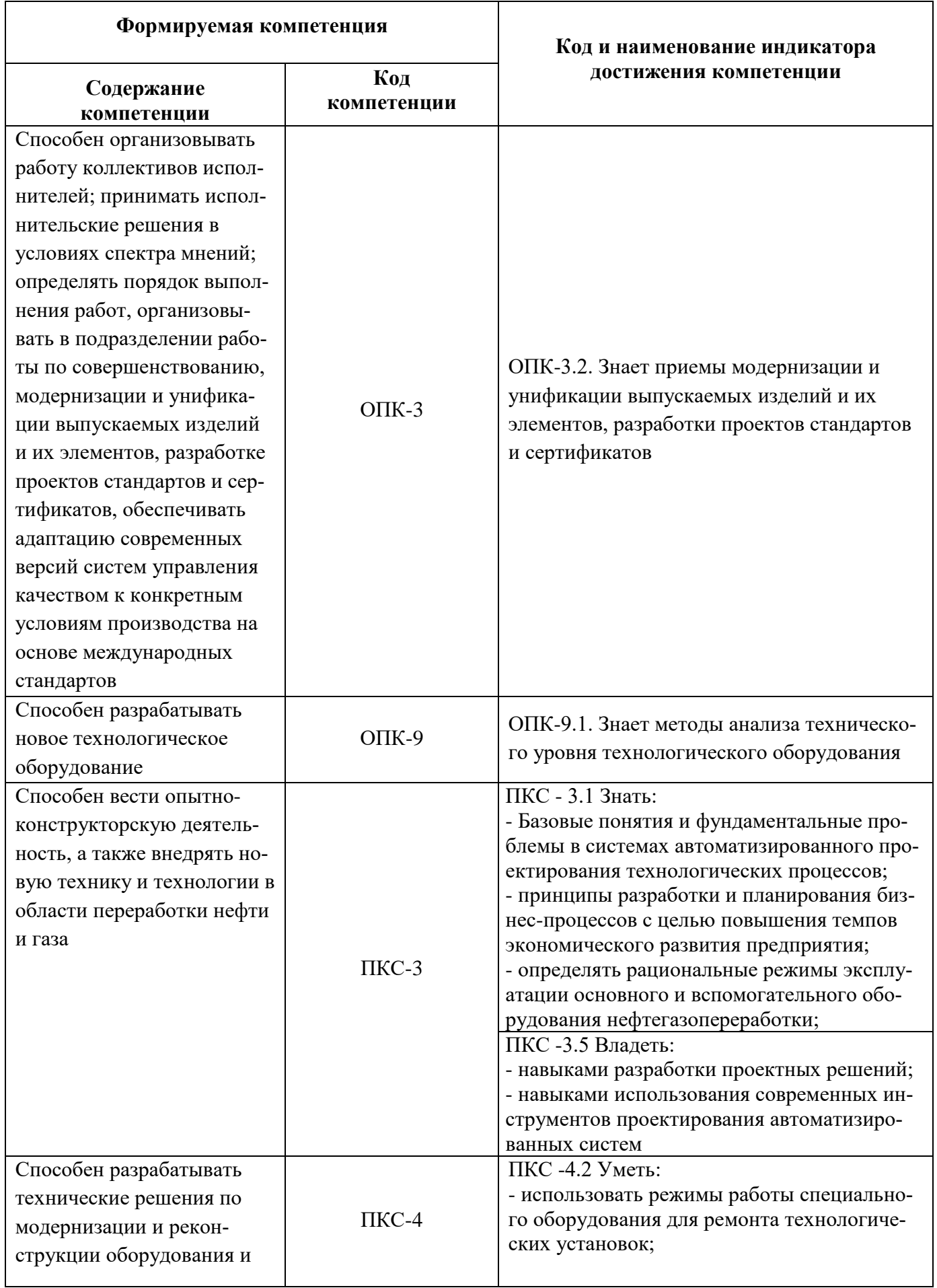

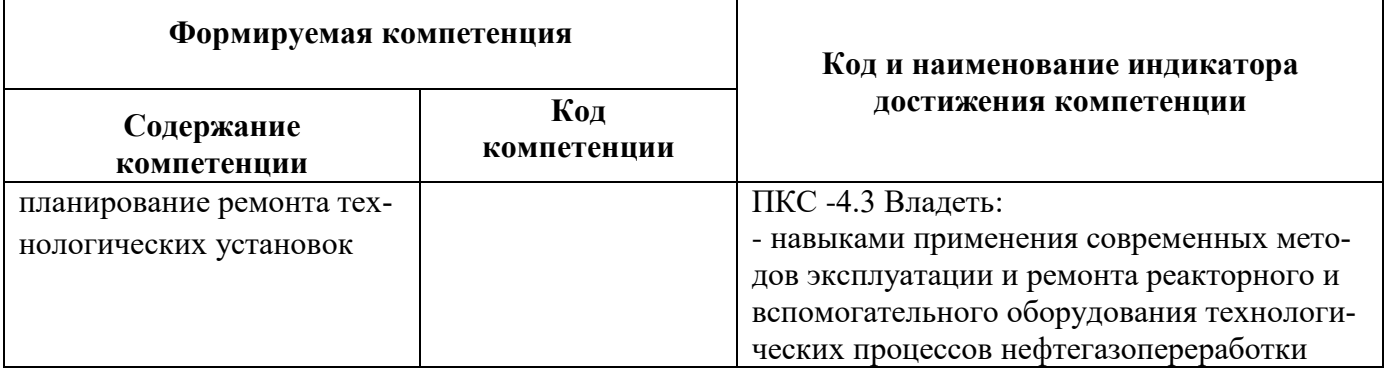

# 4. СТРУКТУРА И СОДЕРЖАНИЕ ДИСЦИПЛИНЫ

# 4.1. Объем дисциплины и виды учебной работы

Общая трудоемкость дисциплины «Инженерный анализ технологического оборудования» составляет 4 зачетные единицы или 144 ак. часов

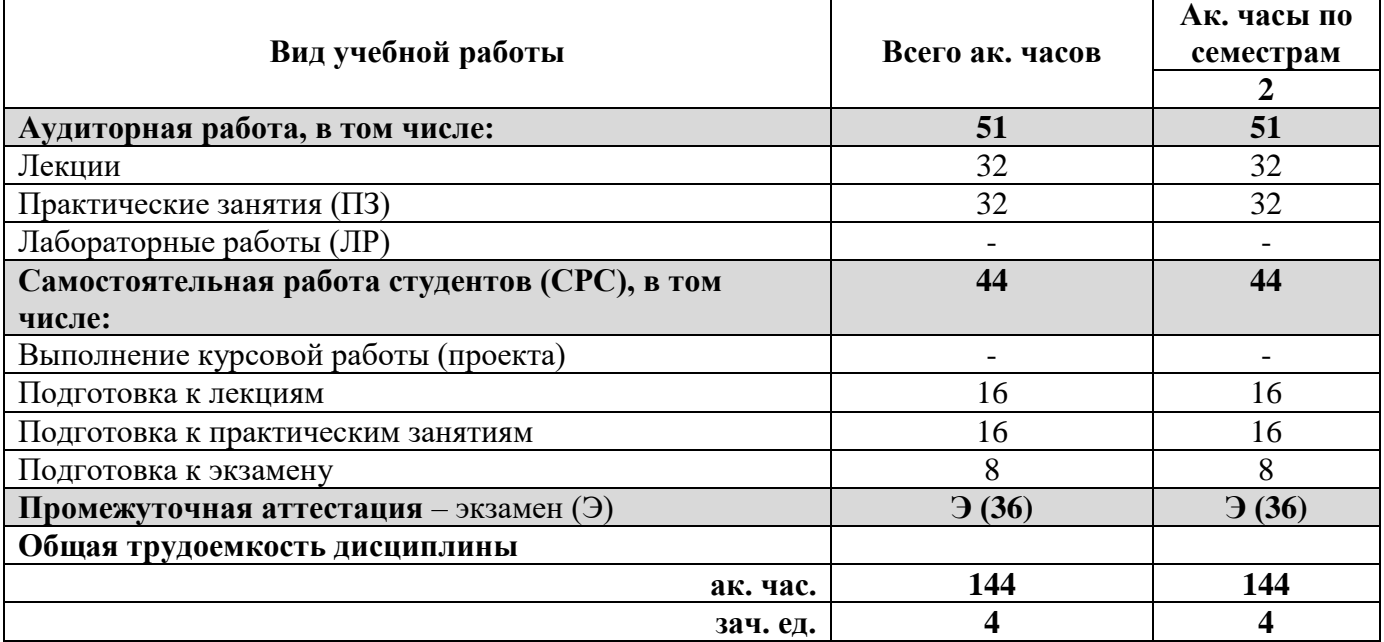

#### 4.2. Содержание дисциплины

Учебным планом предусмотрены: лекции, практические работы и самостоятельная работа.

# 4.2.1. Разделы дисциплины и виды занятий

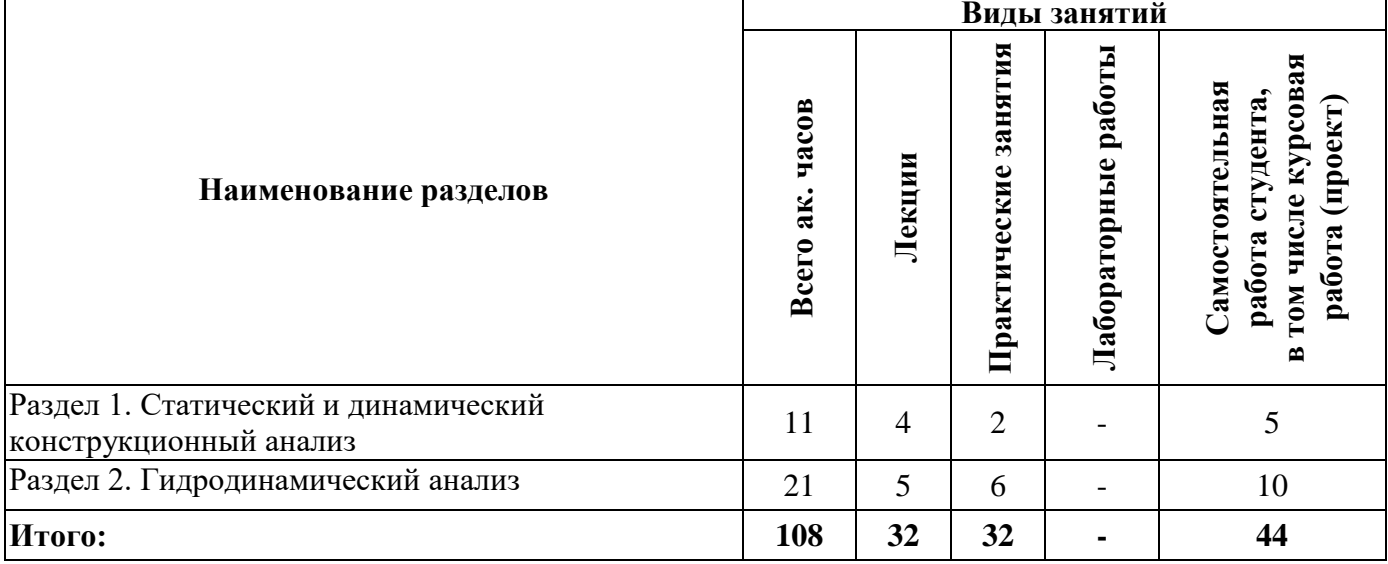

## **4.2.2. Содержание разделов дисциплины**

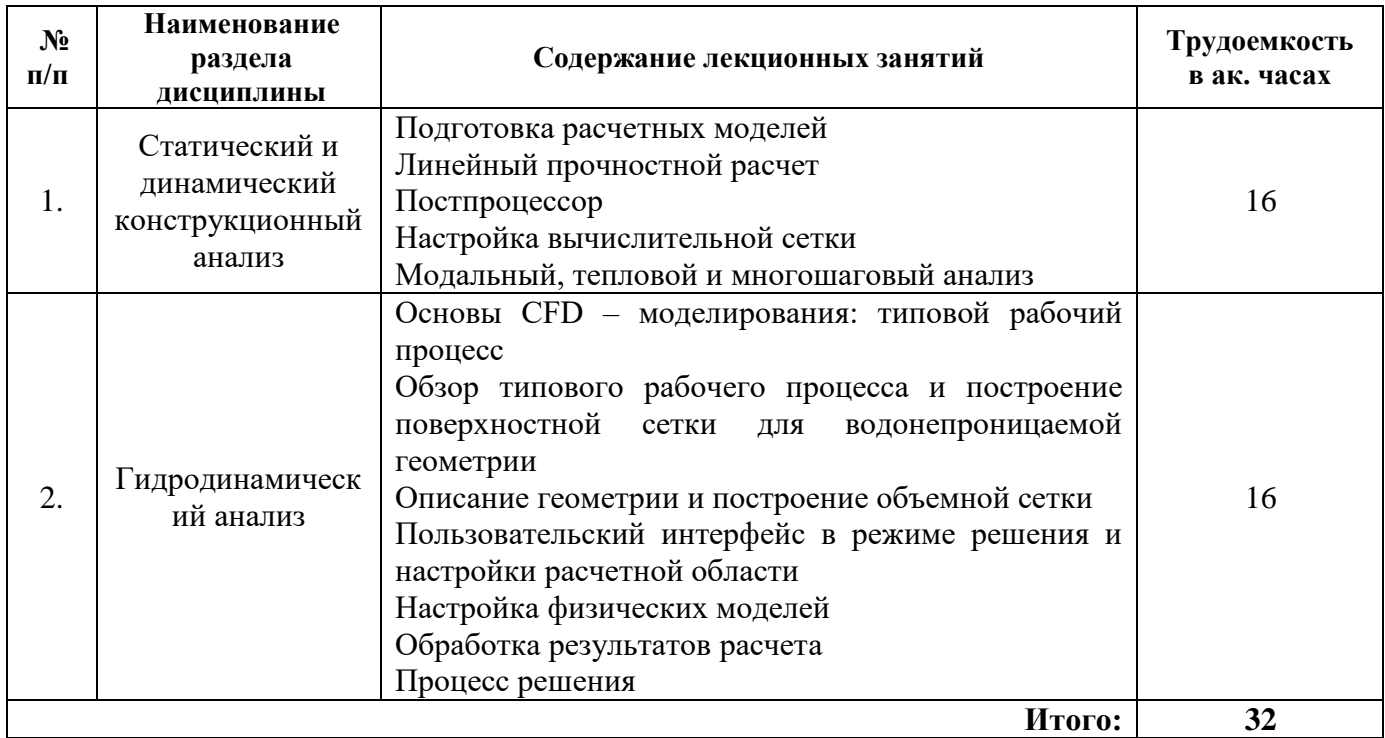

# **4.2.3. Практические занятия**

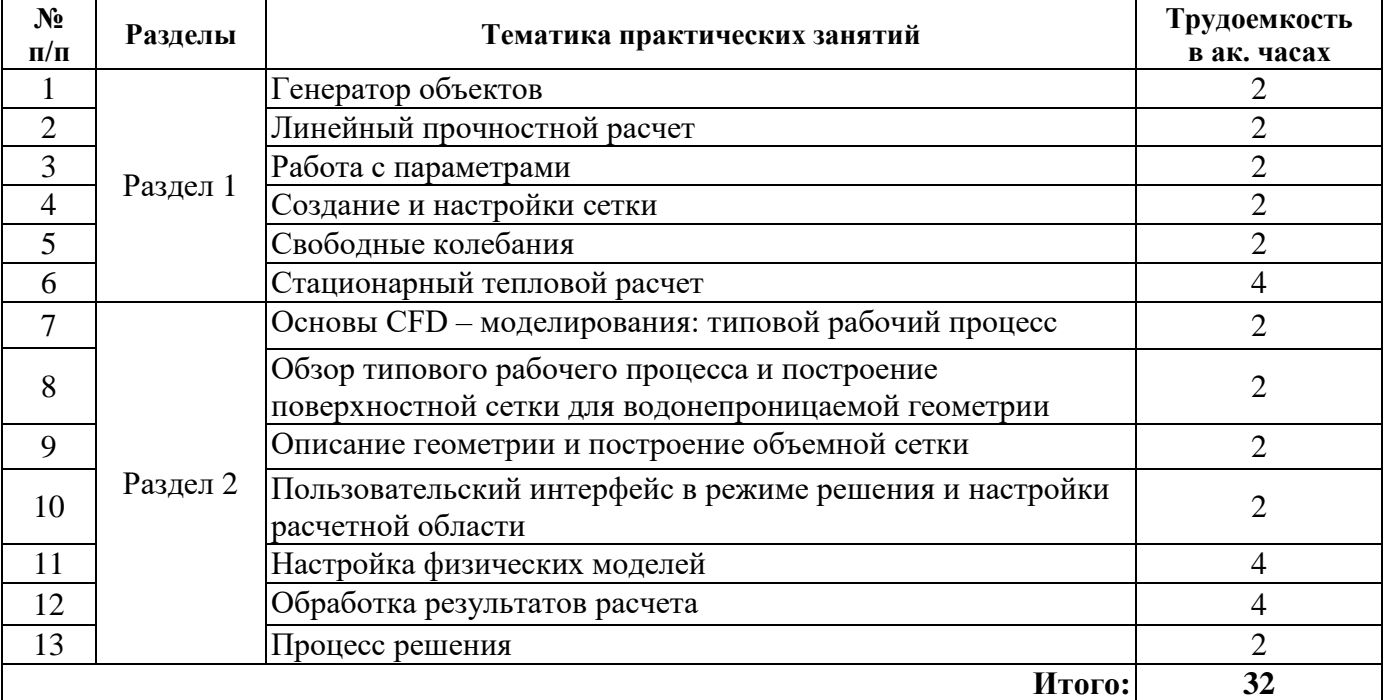

# **4.2.4. Лабораторные работы**

Лабораторные работы не предусмотрены

# **4.2.5. Курсовые работы (проекты)**

Курсовые работы не предусмотрены

#### **5. ОБРАЗОВАТЕЛЬНЫЕ ТЕХНОЛОГИИ**

В ходе обучения применяются:

**Лекции**, которые являются одним из важнейших видов учебных занятий и составляют основу теоретической подготовки обучающихся.

Цели лекционных занятий:

-дать систематизированные научные знания по дисциплине, акцентировать внимание на наиболее сложных вопросах дисциплины;

-стимулировать активную познавательную деятельность обучающихся, способствовать формированию их творческого мышления.

**Практические занятия.** Цели практических занятий:

-совершенствовать умения и навыки решения практических задач.

Главным содержанием этого вида учебных занятий является работа каждого обучающегося по овладению практическими умениями и навыками профессиональной деятельности.

**Лабораторные работы.** Цели лабораторных занятий:

-углубить и закрепить знания, полученные на лекциях и в процессе самостоятельной работы обучающихся с учебной и научной литературой;

Главным содержанием этого вида учебных занятий является работа каждого обучающегося по овладению практическими умениями и навыками профессиональной деятельности.

**Консультации** (текущая консультация, накануне экзамена) является одной из форм руководства учебной работой обучающихся и оказания им помощи в самостоятельном изучении материала дисциплины, в ликвидации имеющихся пробелов в знаниях, задолженностей по текущим занятиям, в подготовке письменных работ (проектов).

Текущие консультации проводятся преподавателем, ведущим занятия в учебной группе, научным руководителем и носят как индивидуальный, так и групповой характер.

**Самостоятельная работа обучающихся** направлена на углубление и закрепление знаний, полученных на лекциях и других занятиях, выработку навыков самостоятельного активного приобретения новых, дополнительных знаний, подготовку к предстоящим учебным занятиям и промежуточному контролю.

**Курсовая работа** позволяет обучающимся развить навыки научного поиска.

**Курсовое проектирование** формирует навыки самостоятельного профессионального творчества.

## **6. ОЦЕНОЧНЫЕ СРЕДСТВА ДЛЯ ТЕКУЩЕГО КОНТРОЛЯ УСПЕВАЕМОСТИ, ПРОМЕЖУТОЧНОЙ АТТЕСТАЦИИ ПО ИТОГАМ ОСВОЕНИЯ ДИСЦИПЛИНЫ**

#### *6.1. Оценочные средства для самостоятельной работы и текущего контроля успеваемости*

#### **Раздел 1. Статический и динамический конструкционный анализ**

- 1. Что называется проектом в Workbench?
- 2. Для чего предназначены окна Project Schematic и Toolbox?
- 3. Какиевидыинженерногоанализареализуютсяблоками Static Structural, Transient Structural, Steady-State Thermal и Modal?
- 4. Какие основные элементы имеет каждый блок инженерного анализа?
- 5. Для чего предназначена кнопка Import на панели инструментов?
- 6. Для чего предназначены кнопки Refresh Project и Update Project на панели инструментов

#### **Раздел 2. Гидродинамический анализ**

- 1. Для чего предназначены окна Tree Outline и Details View?
- 2. Чем отличается режим эскиза от режима моделирования?
- 3. Как управлять текущим видом в окне Graphics с помощью мыши?
- 4. Приведите примеры трехмерных примитивов?
- 5. Какие инструменты используются для создания трехмерных моделей на базе эскизов?
- 6. Что называется топологией в трехмерном моделировании?
- 7. Приведите примеры операций с трехмерными телами?

8. Как задаются размеры фигур для эскиза?

#### 6.2. Оценочные средства для проведения промежуточной аттестации (экзамена) 6.2.1. Примерный перечень вопросов/заданий к экзамену (по дисциплине):

### 1. Какой тип модулей относятся к Structural Dynamic?

- 2. Назовите основное назначения модуля Structural Static?
- 3. Какие функции модуль Thermal?
- 4. Приведите порядок шагов при проведении МКЭ-анализа?
- 5. При каких условиях не может быть использован инструмент Convergence?
- 6. К чему может привести сингулярность напряжений?
- 7. В каких случаях следует применять инструмент Convergence?

8. Что используется для управления параметрическими данными из расчетных и геометрических источников?

- 9. Напряжение в конкретной области определяется как?
- 10. Масса в конкретной области определяется как?
- 11. Что из перечисленного нельзя конфигурировать при помощи настройки размеры (Sizing)?
- 12. Для чего применяется опция создания упорядоченной сетки (Mapped Face Meshing)?

13. Какой из этих методов не относится к методам поверхностного разбиения (Surface Bode Methods)?

14. Для некоторых типов геометрии создание упорядоченной сетки КЭ невозможно; с помощью чего можно достичь её упорядочивания?

- 15. Для чего используется виртуальная топология?
- 16. Какое утверждение является ложным?
- 17. Линеаризация используется для?

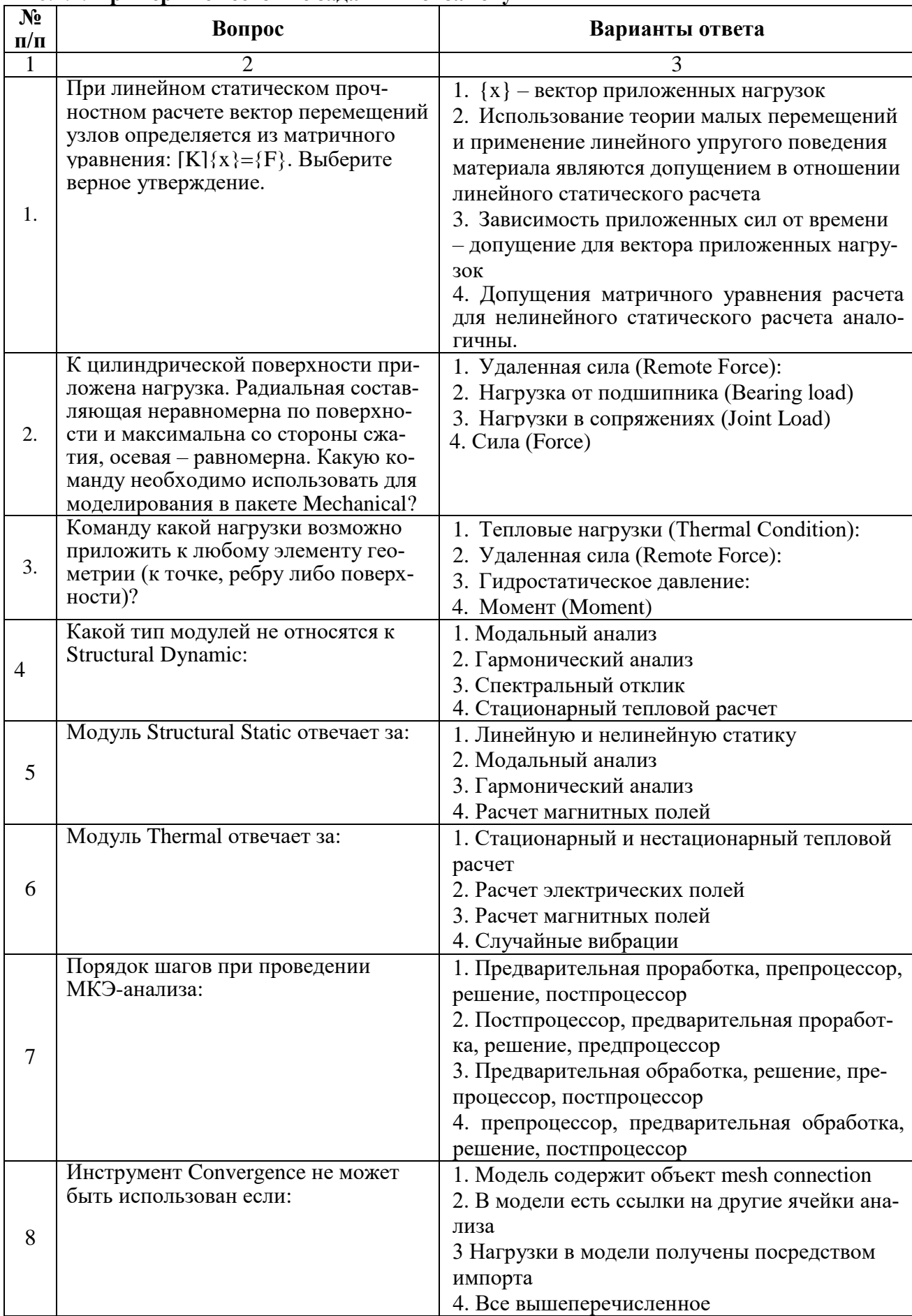

## **6.2.2. Примерные тестовые задания к экзамену**

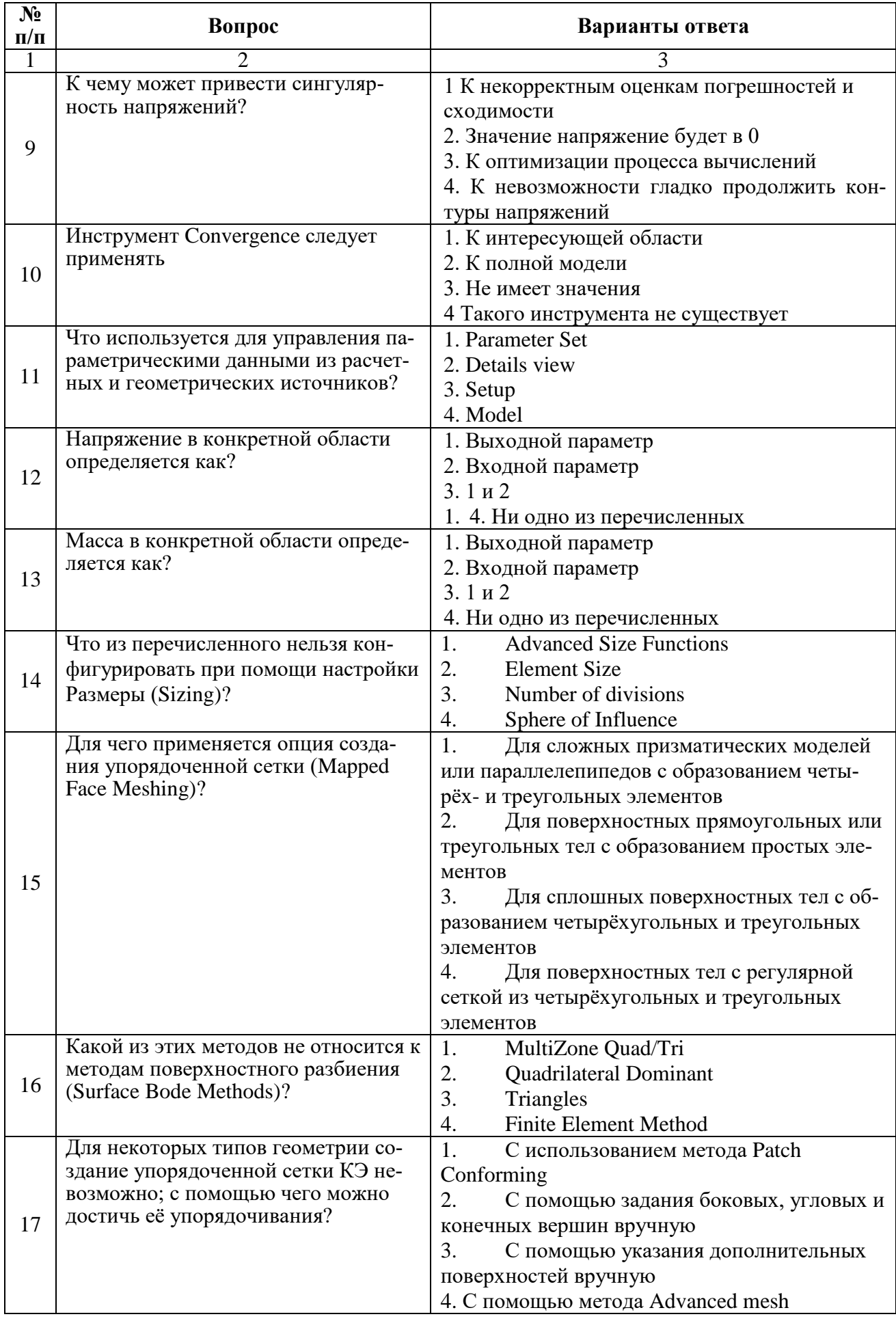

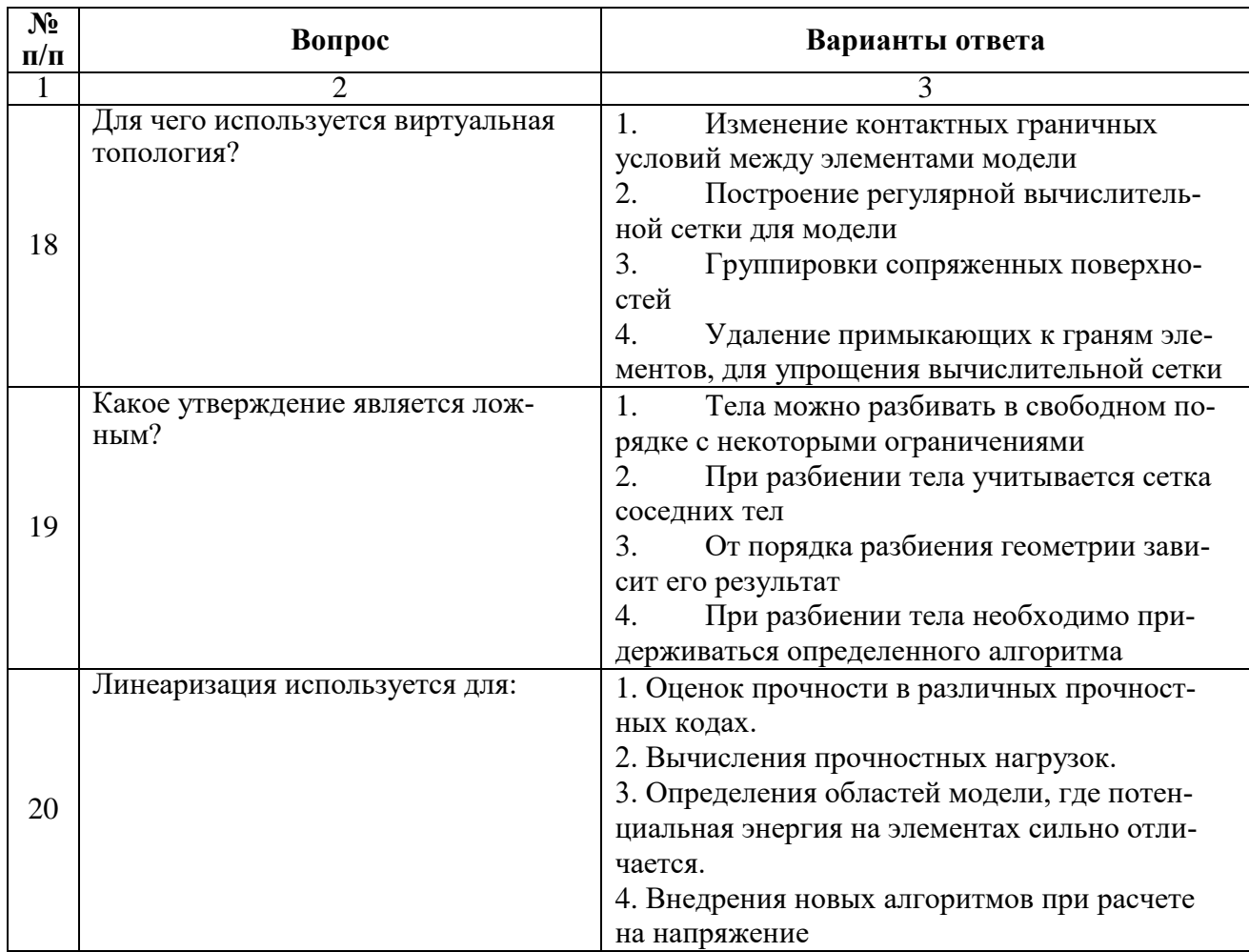

# **Вариант №2**

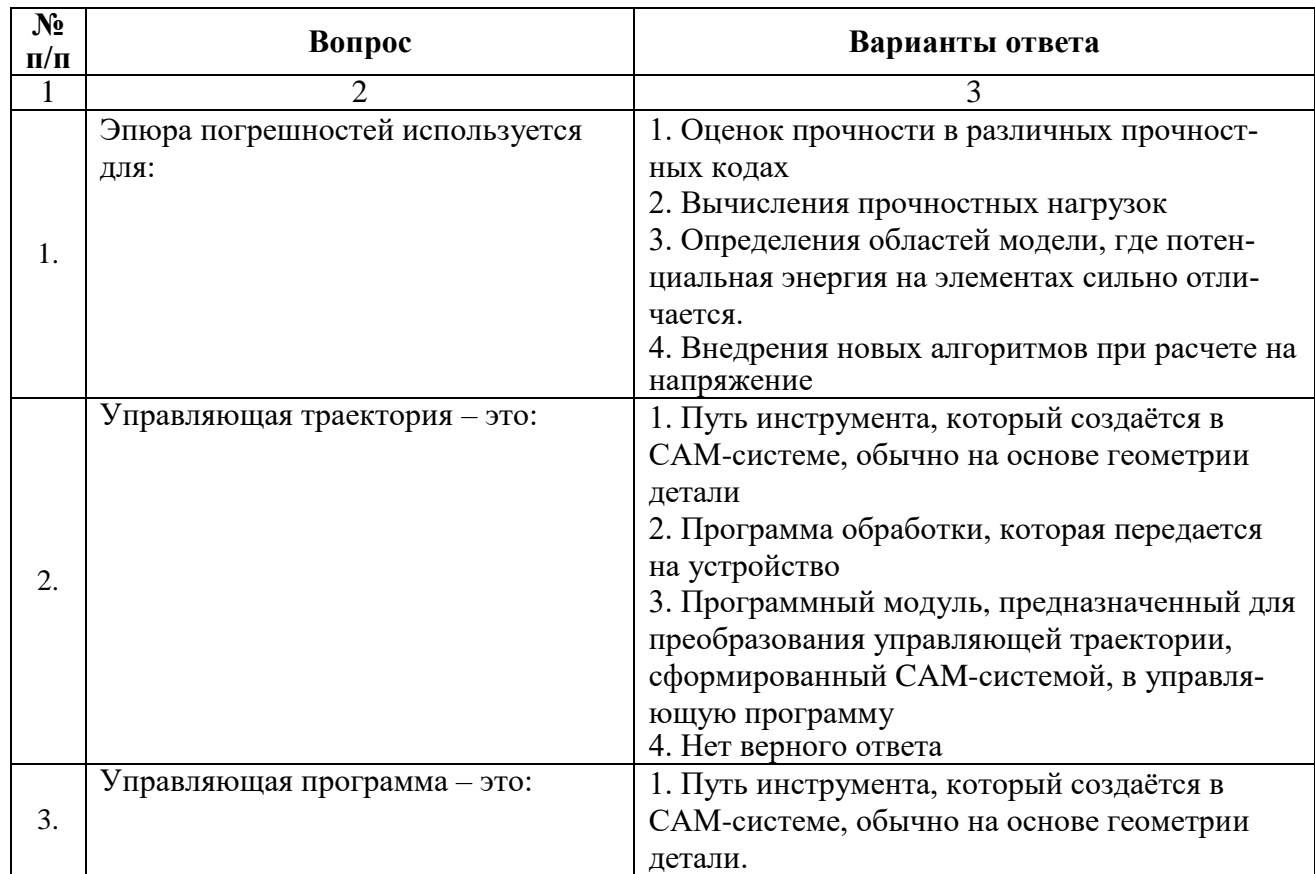

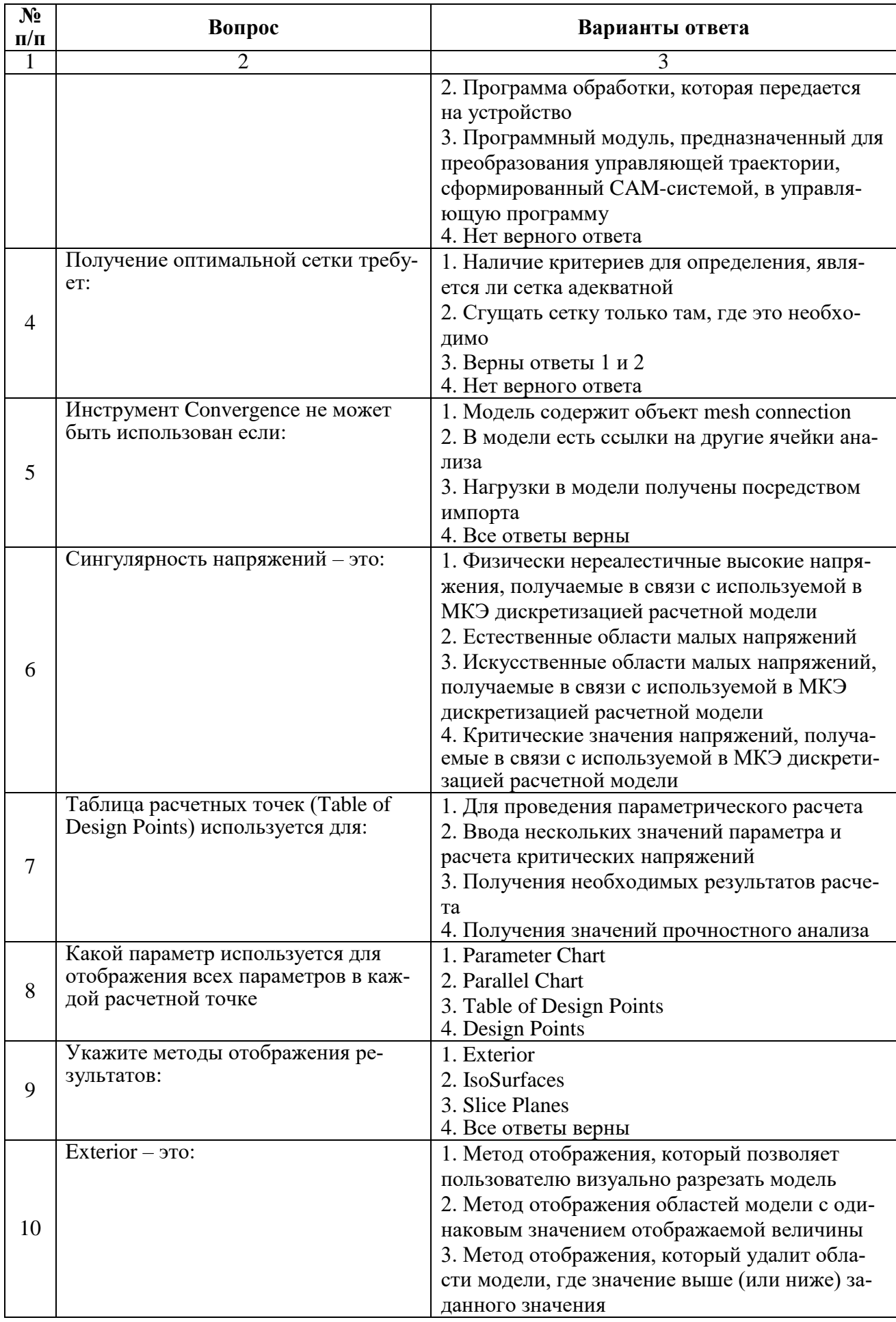

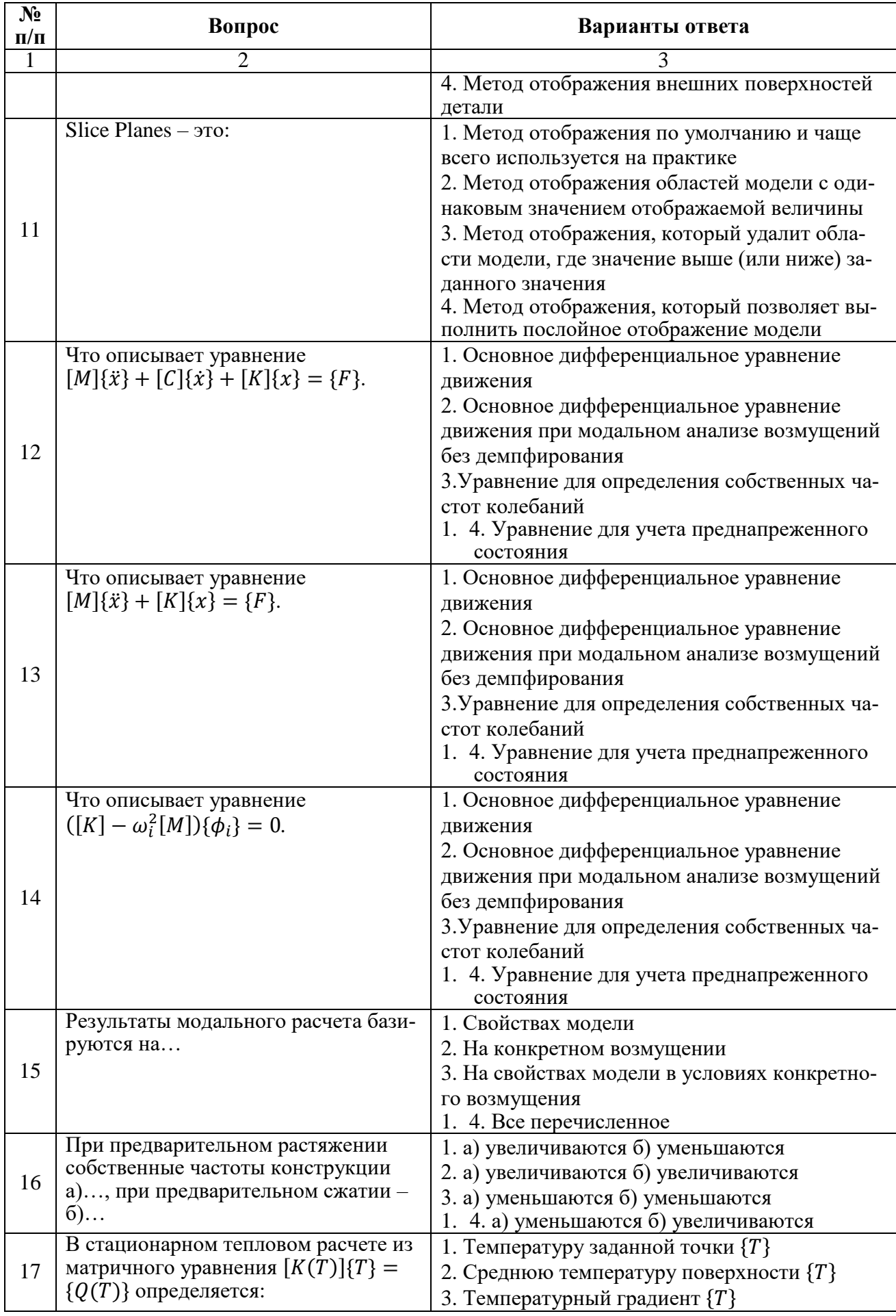

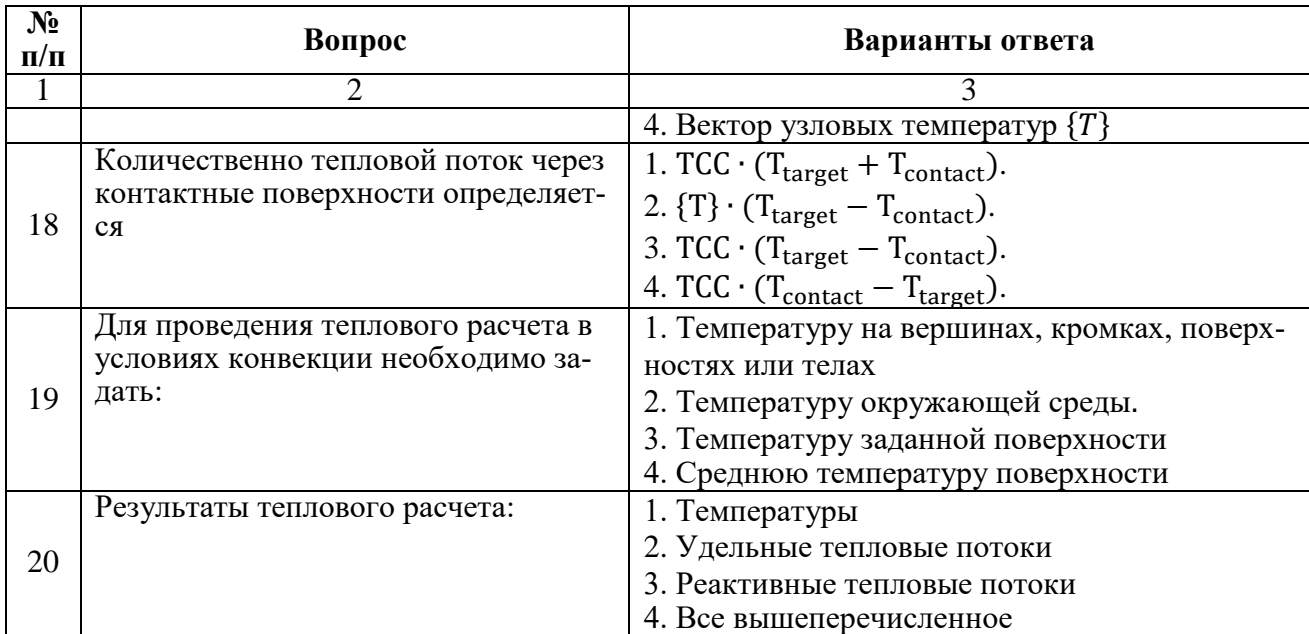

# Вариант №3

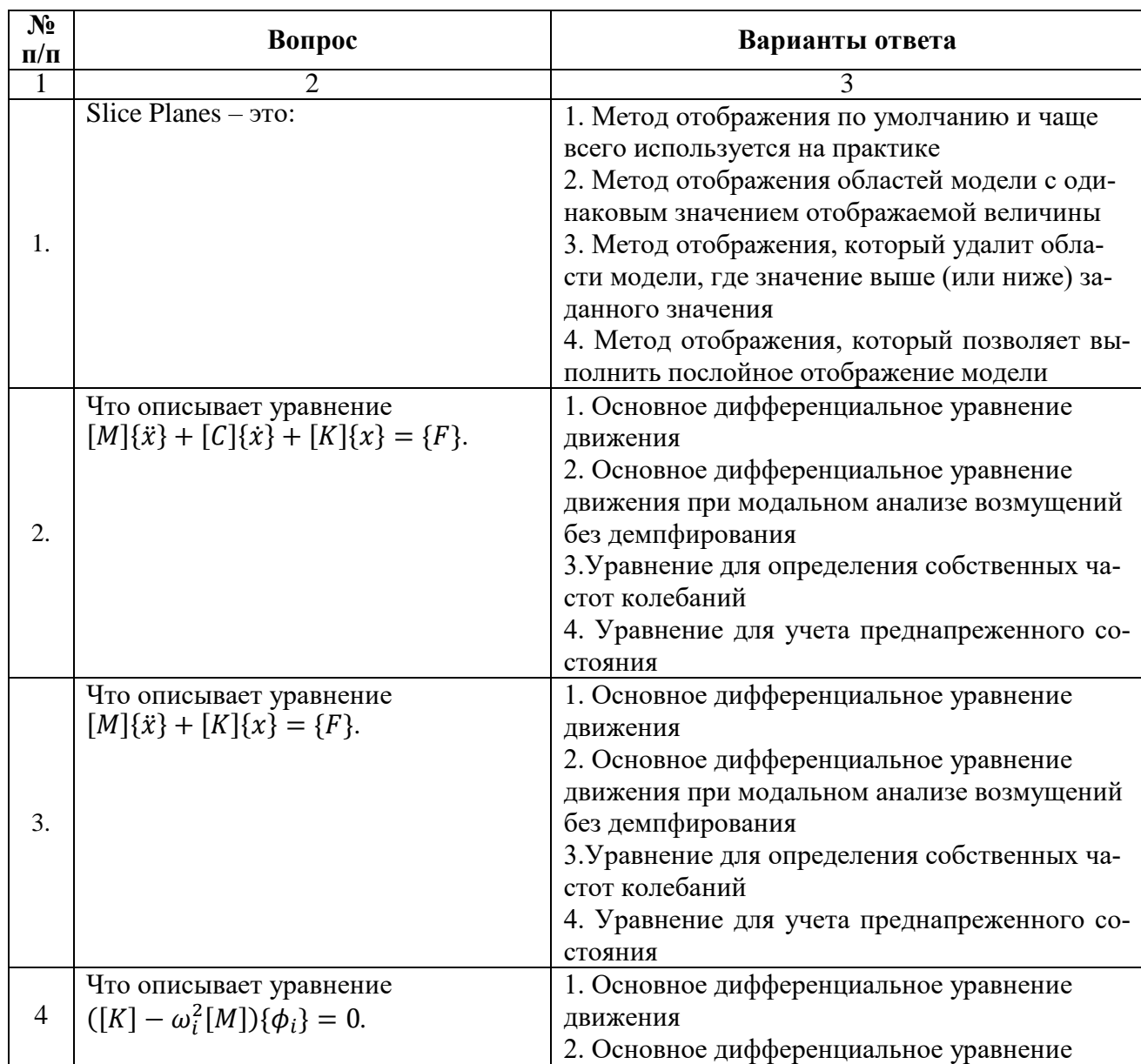

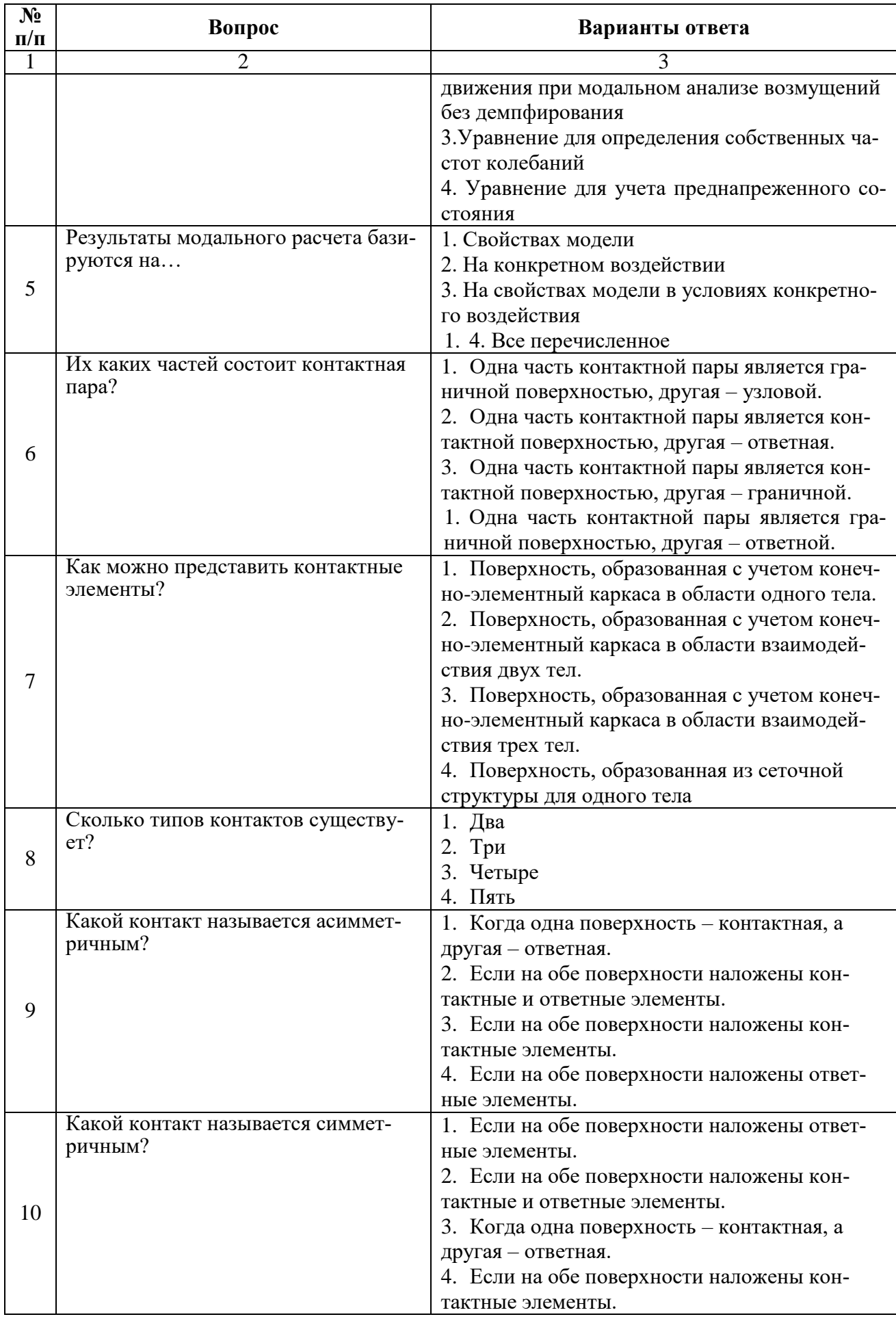

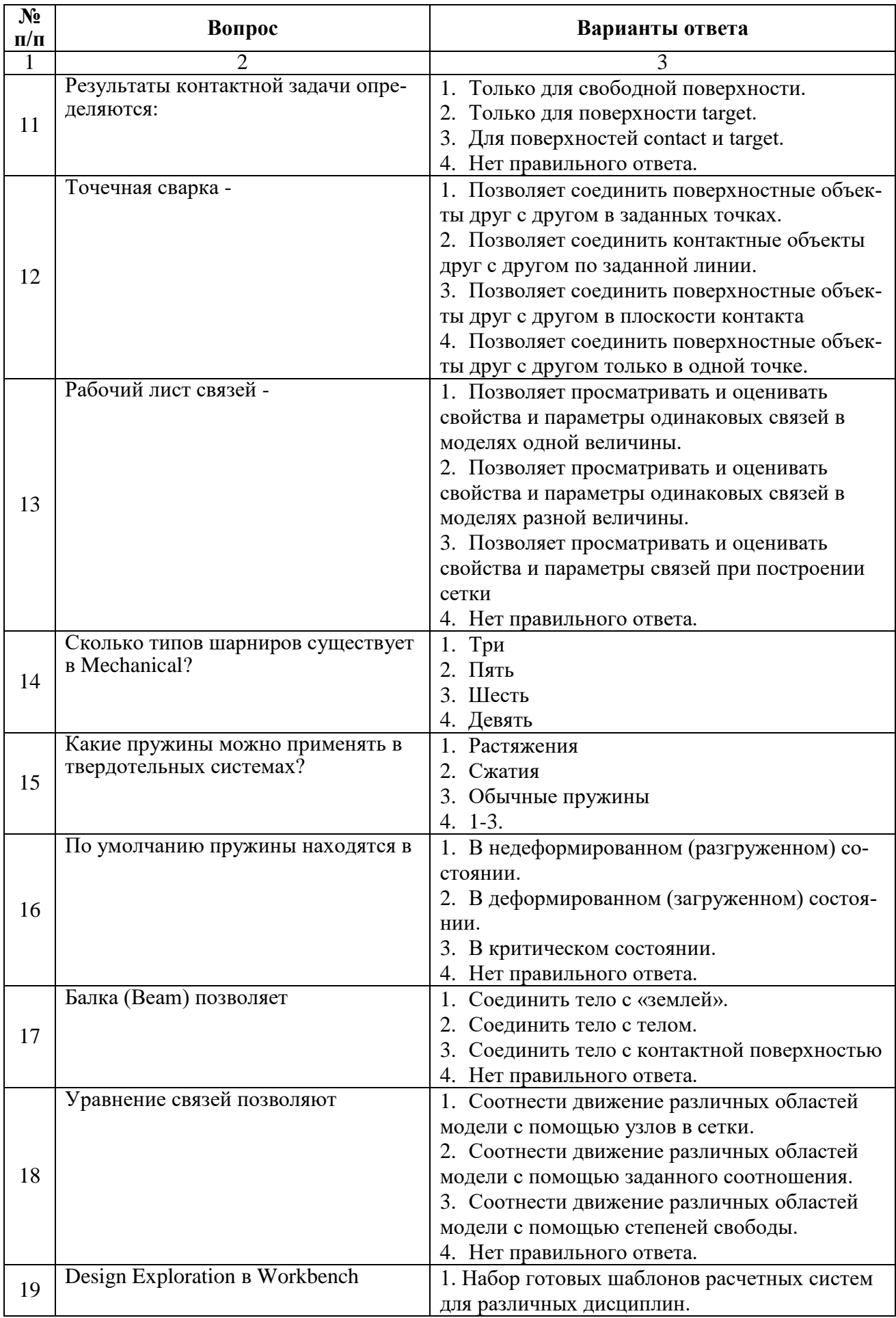

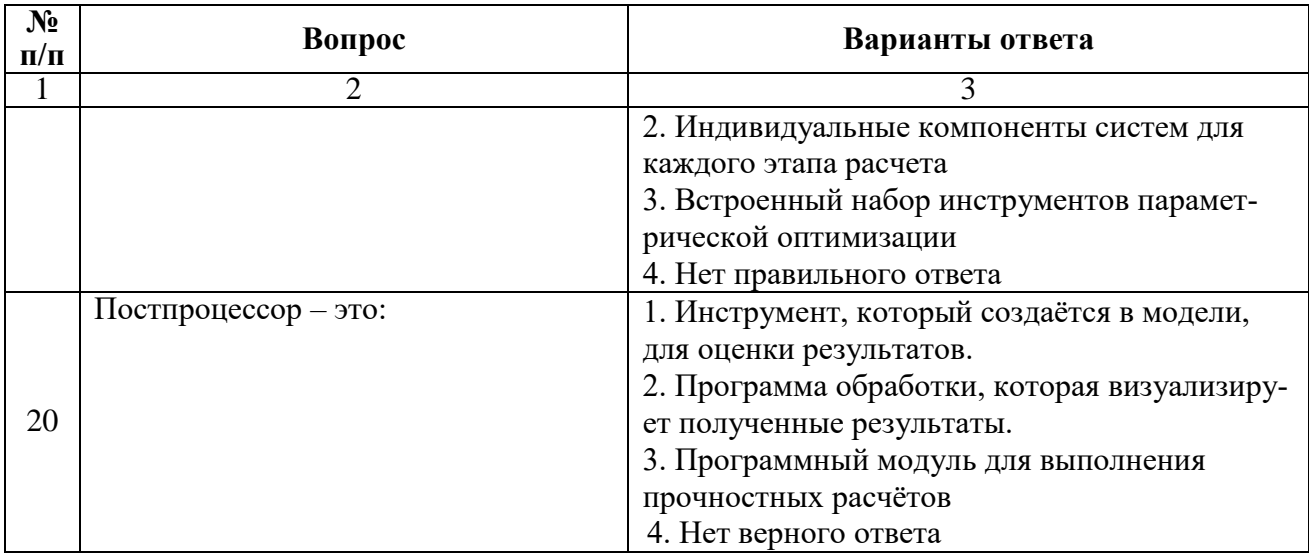

6.3. Описание показателей и критериев контроля успеваемости, описание шкал опенивания

# 6.3.1. Критерии оценок промежуточной аттестации (экзамена)

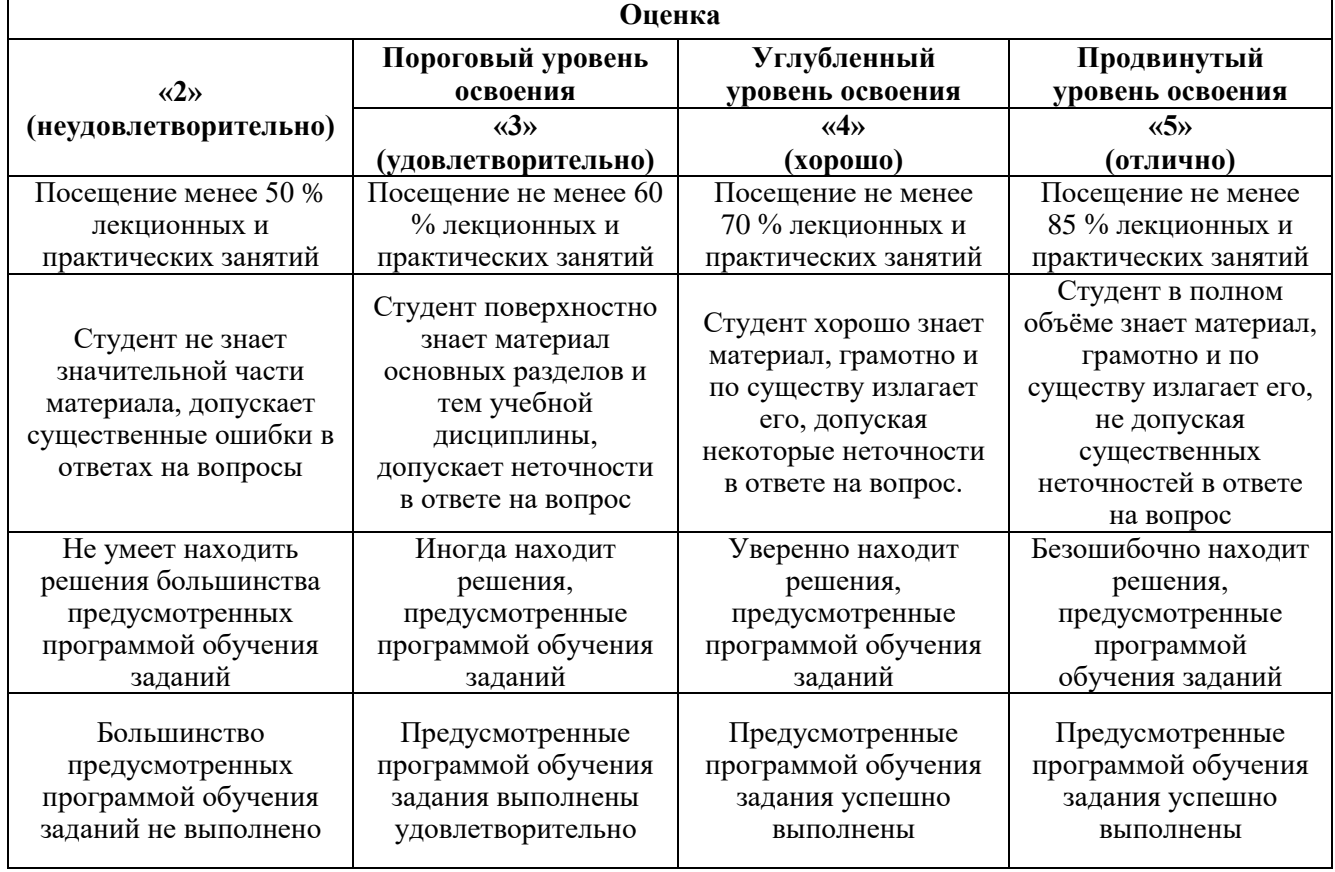

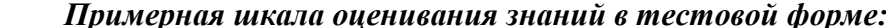

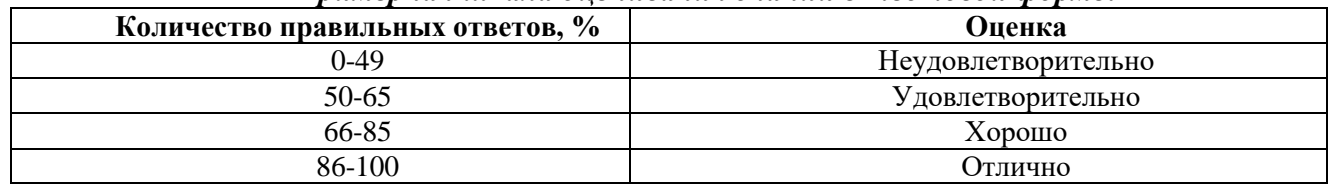

6.3.2. Описание шкалы и критериев оценивания для проведения промежуточной аттестации в форме защиты курсовой работы

Студент выполняет курсовую работу в соответствии с графиком, принятым на заседании кафедры. Оценка может быть снижена за несоблюдение установленного кафедрой графика.

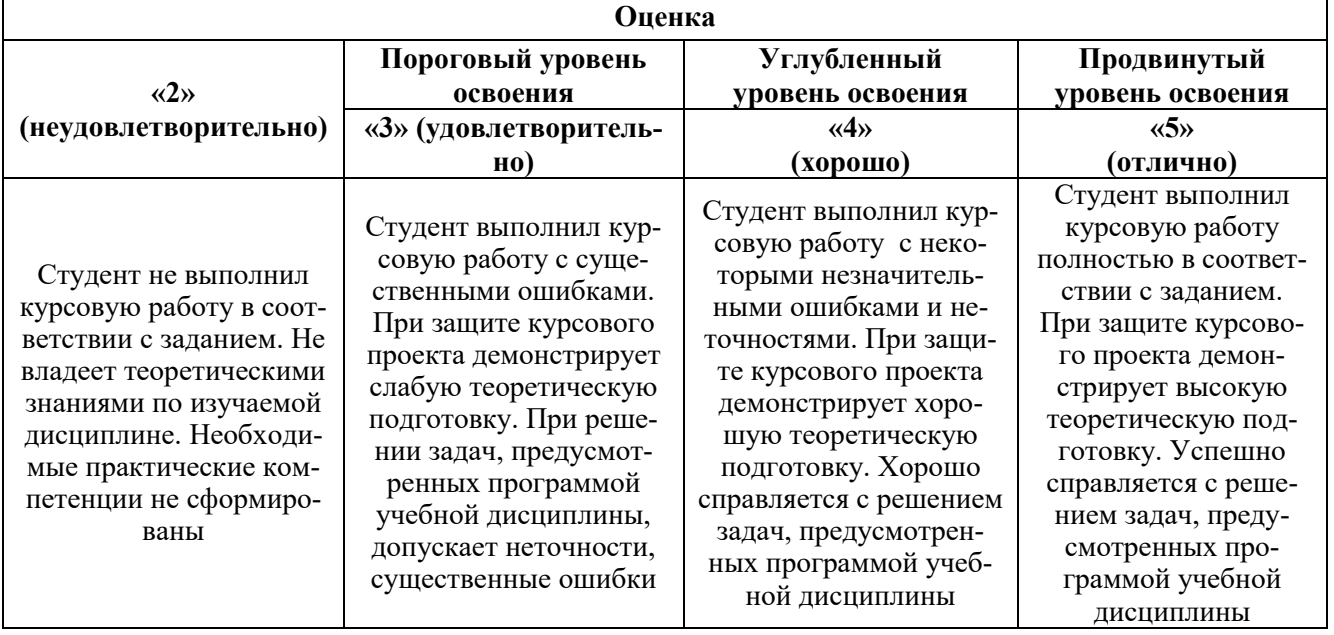

## **7. УЧЕБНО-МЕТОДИЧЕСКОЕ И ИНФОРМАЦИОННОЕ ОБЕСПЕЧЕНИЕ ДИСЦИПЛИНЫ**

#### **7.1. Рекомендуемая литература**

#### **7.1.1. Основная литература**

1. Основы автоматизированного проектирования технологических процессов в машиностроении: Учебное пособие / Акулович Л.М., Шелег В.К. - М.:ИНФРА-М Издательский Дом, Нов. знание, 2016 <http://znanium.com/bookread2.php?book=546602>

2. САПР технолога машиностроителя: Учебник/Э.М. Берлинер, О.В. Таратынов - М.: Форум, НИЦ ИНФРА-М, 2015 <http://znanium.com/bookread2.php?book=884475>

3. Технология машиностроения: технологические системы на ЭВМ: Учебник/В.В. Клепиков, О.В. Таратынов - М.: НИЦ ИНФРА-М, 2015 <http://znanium.com/bookread2.php?book=475199>

4. Автоматизация производственных процессов в машиностроении : учеб. пособие / Е.Э. Фельдштейн, М.А. Корниевич. — Минск : Новое знание ; М. : ИНФРА-М, 2017 <http://znanium.com/bookread2.php?book=884475>

5. Основы автоматизированного проектирования технологических процессов в машиностроении: Учеб. пос. / Л.М.Акулович, В.К.Шелег - М.: ИНФРА-М; Мн.: Нов. знание, 2012. - 488 с.: ил.; 60x90 1/16. - (Высшее образование). (п) ISBN 978-5-16-005289-2

#### **7.1.2. Дополнительная литература**

1. Третьяков, В.И. Лабораторный практикум по курсу «Методология выбора материалов и технологий в машиностроении»: учеб. пособие / В.И. Третьяков, А.Ю. Ампилогов. — Электрон. дан. — Москва: МГТУ им. Н.Э. Баумана, 2011<https://e.lanbook.com/book/52235>

2. Мычко, В.С. Основы технологии машиностроения [Электронный ресурс] : учеб. пос. / В.С. Мычко. - Минск: Выш. шк., 2011 <http://znanium.com/bookread2.php?book=507842>

3. Малюх В. Н. Введение в современные САПР: Курс лекций. — М.: ДМК Пресс, 2010. — 192 с. — ISBN 978-5-94074-551-8

#### **7.1.3. Учебно-методическое обеспечение**

1. Компьютерные технологии в научных исследованиях энергоэффективности потребительских энергосистем АПК: Методология исследования инновационных электротехнологических процессов в программном комплексе ANSYS : учебное пособие / М.М. Беззубцева, В.С. Волков, А.В. Котов, К.Н. Обухов ; Министерство сельского хозяйства РФ, Санкт-Петербургский государственный аграрный университет. - Санкт-Петербург : СПбГАУ, 2014. - 196 с. URL: <http://biblioclub.ru/index.php?page=book&id=445933>

2. Левицкий, А.А. Проектирование микросистем. Программные средства обеспечения САПР : учебное пособие / А.А. Левицкий, П.С. Маринушкин. - Красноярск : Сибирский федеральный университет, 2010. - 156 с. - ISBN 978-5-7638-2111-6 ; URL: <http://biblioclub.ru/index.php?page=book&id=229317>

3. Присекин, В.Л. Основы метода конечных элементов в механике деформируемых тел : учебник / В.Л. Присекин, Г.И. Расторгуев ; Министерство образования и науки Российской Федерации, Новосибирский государственный технический университет. - Новосибирск : НГТУ, 2009. 240 с. : табл., ил. - (Учебники НГТУ). - Библиогр.: с. 232. <http://biblioclub.ru/index.php?page=book&id=436040>

4. Петров П.А, Численные методы в инженерном анализе: учебное пособие // Белоглазов И.И. Кускова Я.В. Министерство образования и науки Российской Федерации, Санкт-Петербургский горный университет. – СПб: Инфо-да, 2020. - 128 с. – ISBN 978-5-94652-658-6

#### **7.2. Базы данных, электронно-библиотечные системы, информационно-справочные и поисковые системы**

- 1. CAElinux<http://www.caelinux.com/CMS/>
- 2. Adams for Multibody Dynamics [http://www.mscsoftware.com/Contents/Products/CAE-](http://www.mscsoftware.com/Contents/Products/CAE-%20Tools/Adams.aspx)[Tools/Adams.aspx](http://www.mscsoftware.com/Contents/Products/CAE-%20Tools/Adams.aspx)
- 3. Универсальный механизм: динамика машин и механизмов, динамика автомобилей и железнодорожных экипажей, прикладная механика, кинематика, обратная кинематика <http://www.umlab.ru/>
- 4. EULER автоматизированный динамический анализ многокомпонентных механических систем<http://www.euler.ru/>
- 5. frund Комплекс моделирования динамики систем твердых и упругих тел [http://frund.vstu.ru](http://frund.vstu.ru/)
- 6. MBDyn MultiBody Dynamics <http://www.aero.polimi.it/~mbdyn/>
- 7. ITI Supporting your visions!: SimulationX<http://www.simulationx.com/>
- 8. http://www.espotec.ru/art\_prot.htm
- 9. <http://www.cadmaster.ru/>
- 10. [http://www.sapr.ru](http://www.sapr.ru/)
- 11. [http:///www.cadcamcae.lv](http://www.cadcamcae.lv)
- 12. http: //www .cadcatalog.ru/
- 13. http: //www .rodnik.ru/product/sapr/edaexpress/
- 14. http://isicad.ru
- 15. [http://www.solidworld.ru/\)](http://www.solidworld.ru/) SolidWorld
- 16. <http://fsapr2000.ru/> Конференция САПР2000 (бывший САПР2К), посвящённая использованию CAD/CAE/CAM-технологий
- 17. http://www.procae.ru/proCAE статьи по программам ANSYS, STAR-CD, QForm, Nastran, Fluent и др.
- 18. http://www.ansys.spb.ru/ Новости CAE-системы ANSYS на русском языке
- 19. http://www.FEA.ru/ANSYS\_LSDYNA\_AviGallery.html AVI-Галерея (более 150 анимационных фильмов), иллюстрирующая результаты исследований, выполненных сотрудниками CompMechLab® СПбГПУ с помощью CAE-систем ANSYS, LS-DYNA, SIMULIA/Abaqus
- 20. http://www.ansys.spb.ru/ansys-wall-planner/ Результаты ежегодных Всемирных конкурсов CAE- системы ANSYS Multiphysics Image Gallery Competition

#### **8. МАТЕРИАЛЬНО-ТЕХНИЧЕСКОЕ ОБЕСПЕЧЕНИЕ ДИСЦИПЛИНЫ 8.1. Материально-техническое оснащение аудиторий:**

Специализированные аудитории, используемые при проведении занятий лекционного типа, практических занятий, оснащены мультимедийными проекторами и комплектом аппаратуры, позволяющей демонстрировать текстовые и графические материалы

#### **Аудитории для проведения лекционных занятий.**

Лекционный курс читается с мультимедийным сопровождением - демонстрацией презентационного материала с помощью мультимедийного проектора. В ходе лекций так же проходятся мастер классы моделирования и демонстрация некоторых особенностей программного обеспечения. Лекционная ауд. 3308. 30 посадочных мест Мультимедийный проектор – 1 шт., стол – 16 шт., стул – 31 шт., доска учебная с регулировкой высоты -1 шт.

#### **Аудитории для проведения практических занятий.**

Аудитории для лабораторных занятий является специализированный компьютерный класс, оснащённый современной компьютерной техникой на базе процессоров i5 и выше. В процессе обучения используется компьютерный класс Schneider Electric 3307. 16 посадочных мест Мультимедийный проектор – 1 шт., стол – 9 шт., стул – 17, стенд учебно-демонстрационный по процесстехнике на базе компакт-станции комплектация 1 – 1 шт., стенд учебно-демонстрационный по процесс-технике на базе компакт-станции комплектация 2 – 1 шт., система управления взрывобезопасностью автоматизированным конвейерным транспортом и погрузочно-разгрузочными машинами – 1 шт., компьютер LenovoDesktopTCM900 – 13 шт. (возможность доступа к сети «Интернет»), монитор LenovoThinkVision 21.5" E2223s 1920x1080 LED- 13 шт., рабочее место автоматизированное – 1 шт.

#### **8.2. Помещения для самостоятельной работы :**

1. Оснащенность помещения для самостоятельной работы: 13 посадочных мест. Стул – 25 шт., стол – 2 шт., стол компьютерный – 13 шт., шкаф – 2 шт., доска аудиторная маркерная – 1 шт., АРМ учебное ПК (монитор + системный блок) – 14 шт. Доступ к сети «Интернет», в электронную информационно-образовательную среду Университета.

Перечень лицензионного программного обеспечения: Microsoft Windows 7 Professional:ГК № 1464-12/10 от 15.12.10 «На поставку компьютерного оборудования» ГК № 959-09/10 от 22.09.10 «На поставку компьютерной техники» ГК № 447-06/11 от 06.06.11 «На поставку оборудования» ГК № 984-12/11 от 14.12.11 «На поставку оборудования" Договор № 1105-12/11 от 28.12.2011 «На поставку компьютерного оборудования», Договор № 1106-12/11 от 28.12.2011 «На поставку компьютерного оборудования» ГК № 671-08/12 от 20.08.2012 «На поставку продукции», Microsoft Open License 60799400 от 20.08.2012, Microsoft Open License 48358058 от 11.04.2011, Microsoft Open License 49487710 от 20.12.2011, Microsoft Open License 49379550 от 29.11.2011, Microsoft Office 2010 Standard: Microsoft Open License 60799400 от 20.08.2012, Microsoft Open License 60853086 от 31.08.2012 Kaspersky antivirus 6.0.4.142

2. Оснащенность помещения для самостоятельной работы: 17 посадочных мест. Доска для письма маркером – 1 шт., рабочие места студентов, оборудованные ПК с доступом в сеть университета – 17 шт., мультимедийный проектор – 1 шт., АРМ преподавателя для работы с мультимедиа – 1 шт. (системный блок, мониторы – 2 шт.), стол – 18 шт., стул – 18 шт. Доступ к сети «Интернет», в электронную информационно-образовательную среду Университета.

Перечень лицензионного программного обеспечения: Операционная система Microsoft Windows XP Professional ГК №797-09/09 от 14.09.09 «На поставку компьютерного оборудования». Операционная система Microsoft Windows 7 Professional Microsoft Open License 49379550 от 29.11.2011. Microsoft Office 2007 Standard Microsoft Open License 42620959 от 20.08.2007

3. Оснащенность помещения для самостоятельной работы: 16 посадочных мест. Стол компьютерный для студентов (тип 4) - 3 шт., стол компьютерный для студентов (тип 6) – 2 шт., стол компьютерный для студентов (тип 7) – 1 шт., кресло преподавателя (сетка, цвет черный) – 17 шт., доска напольная мобильная белая магнитно-маркерная «Magnetoplan» 1800мм×1200мм - 1 шт., моноблок Lenovo M93Z Intel Q87 – 17 шт., плакат – 5 шт. Доступ к сети «Интернет», в электронную информационно-образовательную среду Университета.

Перечень лицензионного программного обеспечения: Microsoft Windows 7 Professional: Microsoft Open License 49379550 от 29.11.2011. Microsoft Office 2007 Professional Plus: Microsoft

Open License 46431107 от 22.01.2010. CorelDRAW Graphics Suite X5 Договор №559-06/10 от 15.06.2010 «На поставку программного обеспечения» Autodesk product: Building Design Suite Ultimate 2016, product Key: 766H1 Cisco Packet Tracer 7.1 (свободно распространяемое ПО), Quantum GIS (свободно распространяемое ПО), Python (свободно распространяемое ПО), R (свободно распространяемое ПО), Rstudio (свободно распространяемое ПО), SMath Studio (свободно распространяемое ПО), GNU Octave (свободно распространяемое ПО), Scilab (свободно распространяемое ПО)

#### **8.3. Помещения для хранения и профилактического обслуживания оборудования:**

1. Центр новых информационных технологий и средств обучения:

Оснащенность: персональный компьютер – 2 шт. (доступ к сети «Интернет»), монитор – 4 шт., сетевой накопитель – 1 шт., источник бесперебойного питания – 2 шт., телевизор плазменный Panasonic – 1 шт., точка Wi-Fi – 1 шт., паяльная станция – 2 шт., дрель – 5 шт., перфоратор – 3 шт., набор инструмента – 4 шт., тестер компьютерной сети – 3 шт., баллон со сжатым газом – 1 шт., паста теплопроводная – 1 шт., пылесос – 1 шт., радиостанция – 2 шт., стол – 4 шт., тумба на колесиках – 1 шт., подставка на колесиках – 1 шт., шкаф – 5 шт., кресло – 2 шт., лестница Alve – 1 шт.

Перечень лицензионного программного обеспечения:

Microsoft Windows 7 Professional (Лицензионное соглашение Microsoft Open License 60799400 от 20.08.2012) Microsoft Office 2010 Professional Plus (Лицензионное соглашение Microsoft Open License 60799400 от 20.08.2012) Антивирусное программное обеспечение Kaspersky Endpoint Security (Договор № Д810(223)-12/17 от 11.12.17)

Центр новых информационных технологий и средств обучения:

Оснащенность: стол – 5 шт., стул – 2 шт., кресло – 2 шт., шкаф – 2 шт., персональный компьютер – 2 шт. (доступ к сети «Интернет»), монитор – 2 шт., МФУ – 1 шт., тестер компьютерной сети – 1 шт., баллон со сжатым газом – 1 шт., шуруповерт – 1 шт.

Перечень лицензионного программного обеспечения: Microsoft Windows 7 Professional (Лицензионное соглашение Microsoft Open License 60799400 от 20.08.2012) Microsoft Office 2007 Professional Plus (Лицензионное соглашение Microsoft Open License 46431107 от 22.01.2010) Антивирусное программное обеспечение Kaspersky Endpoint Security (Договор № Д810(223)-12/17 от 11.12.17)

3. Центр новых информационных технологий и средств обучения:

Оснащенность: стол – 2 шт., стулья – 4 шт., кресло – 1 шт., шкаф – 2 шт., персональный компьютер – 1 шт. (доступ к сети «Интернет»), веб-камера Logitech HD C510 – 1 шт., колонки Logitech  $-1$  шт., тестер компьютерной сети  $-1$  шт., дрель  $-1$  шт., телефон  $-1$  шт., набор ручных инструментов  $-1$  шт.

Перечень лицензионного программного обеспечения:

Microsoft Windows 7 Professional (Лицензионное соглашение Microsoft Open License 48358058 от 11.04.2011) Microsoft Office 2007 Professional Plus (Лицензионное соглашение Microsoft Open License 46431107 от 22.01.2010) Антивирусное программное обеспечение Kaspersky Endpoint Security (Договор № Д810(223)-12/17 от 11.12.17).

#### **8.4. Лицензионное программное обеспечение:**

1. Microsoft Windows 7 Professional (договор бессрочный ГК № 671-08/12 от 20.08.2012 "На поставку продукции" )

2. Microsoft Office 2010 Professional Plus (договор бессрочный Microsoft Open License 60799400 от 20.08.2012, договор бессрочный Microsoft Open License 47665577 от 10.11.2010, договор бессрочный Microsoft Open License 49379550 от 29.11.2011)

3. Ansys Student (свободно распространяемое программное обеспечение)